# **Dokumentation Anmeldung Mitgliederforum**

[http://www.alfa-nds.forenverzeichnis.com](http://www.alfa-nds.forenverzeichnis.com/)

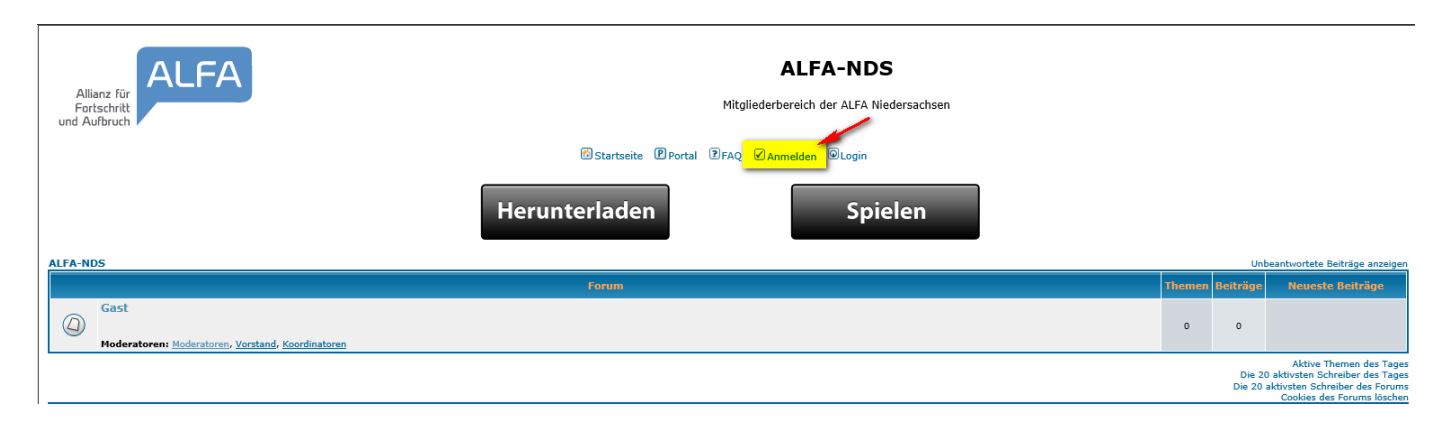

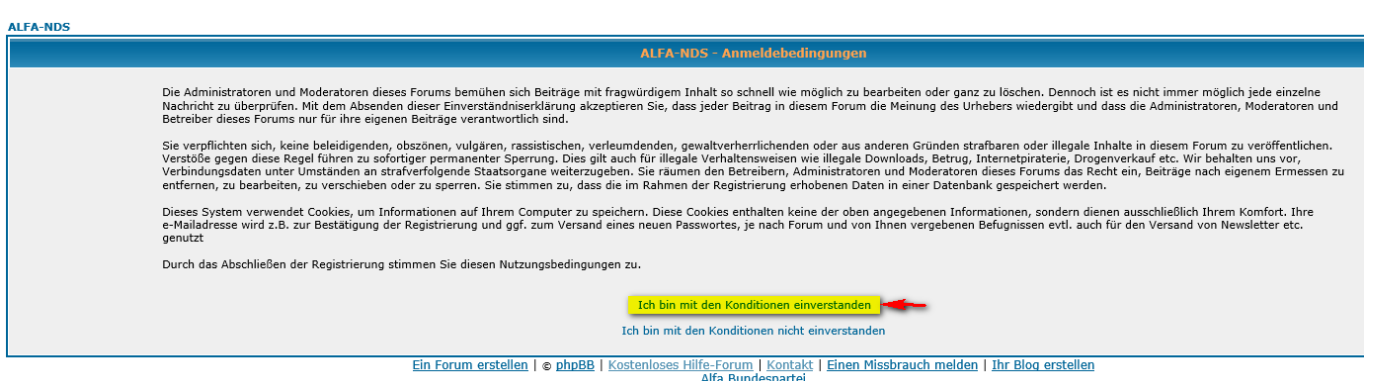

#### **ALFA-NDS**

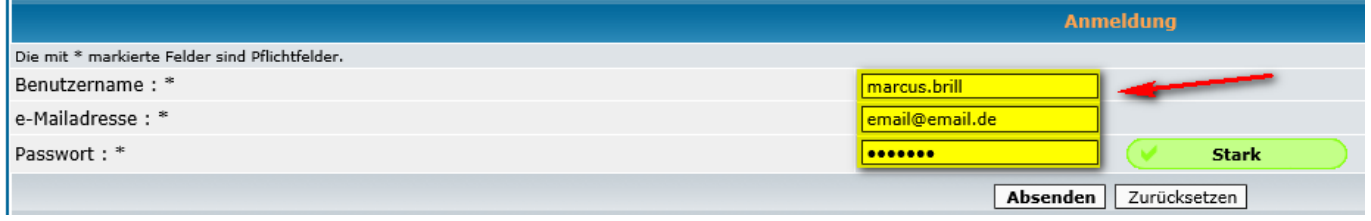

1. Benutzername: vorname.nachname

2. e-Mailadresse: gültige E-Mail-Adresse zur Bestätigung

3. Passwort: individuelles Passwort zur Anmeldung am internen Bereich

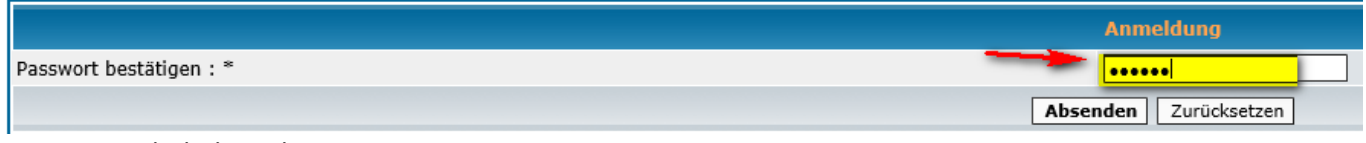

## Wiederholung des Passwortes zur Bestätigung

**Informationen** 

Ihr Benutzerkonto wurde angelegt, muss aber noch vom Forenadministrator aktiviert werden. Sie erhalten eine e-Mail sobald Sie Ihr Konto nutzen können.

### **E-Mail-Account prüfen**

Nach erfolgreicher Registrierung findet sich im Posteingang eine Mail mit den Zugangsdaten und dem Hinweis, dass der Account noch vom Administrator freigeschaltet werden muss:

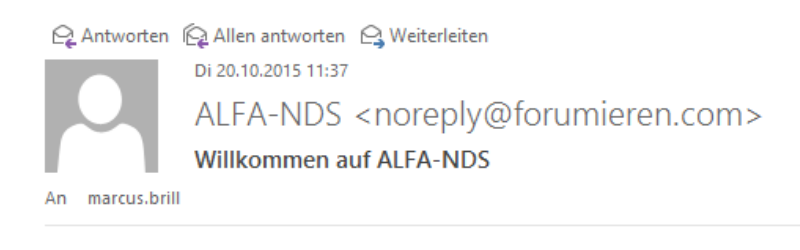

 $\lambda$ 

#### Willkommen auf ALFA-NDS

Bitte speicher diese e-Mail für den Fall, dass Du deine Zugangsdaten vergisst.

. . . . . . . . . . . . . . . . Benutzername: marcus.brill Passwort: ---------

Dein Benutzerkonto ist zur Zeit noch inaktiv. Der Administrator muss es erst aktivieren, bevor Du dich einloggen kannst. Du erhältst eine weitere Mail, sobald das Konto aktiviert ist.

Beachte bitte, dass Dein Passwort nur verschlüsselt bei uns gespeichert wird. Falls Du es vergessen solltest, können wir es Dir nicht erneut zusenden. Du kannst aber jederzeit problemlos ein neues Passwort beantragen.

Danke für Deine Anmeldung!

ALFA-NDS

Nach Aktivierung des Accounts wird eine Bestätigung verschickt:

Q Antworten (Q Allen antworten (Q Weiterleiten Di 20.10.2015 11:41 ALFA-NDS <noreply@forumieren.com> **Account aktiviert** An marcus.brill

Hallo marcus.brill!

Dein Benutzerkonto auf "ALFA-NDS" - http://alfa-nds.forenverzeichnis.com wurde aktiviert. Du kannst Dich jetzt mit deinem Benutzernamen und dem Passwort einloggen. - Beides wurde Dir auch nochmal in einer gesonderten e-Mail geschickt.

ALFA-NDS

Die Anmeldung mit den zuvor angelegten Zugangsdaten ist nun möglich:

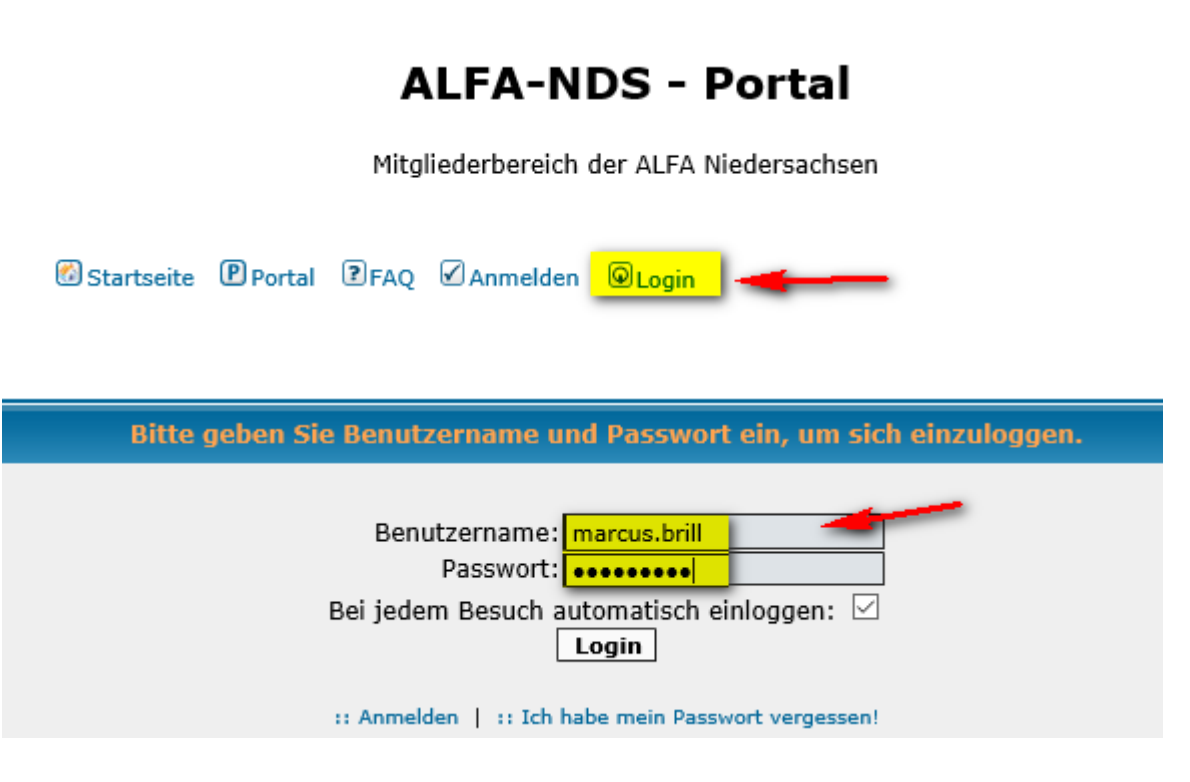

Nach dem Einloggen hat man Zugang zum Mitgliederbereich des Forums:

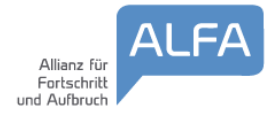

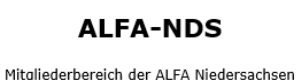

**@Startseite @Portal @Kalender @FAQ @Suchen @Mitglieder @Nutzergruppen @Profil @Nachrichten @Logout [marcus.brill]** 

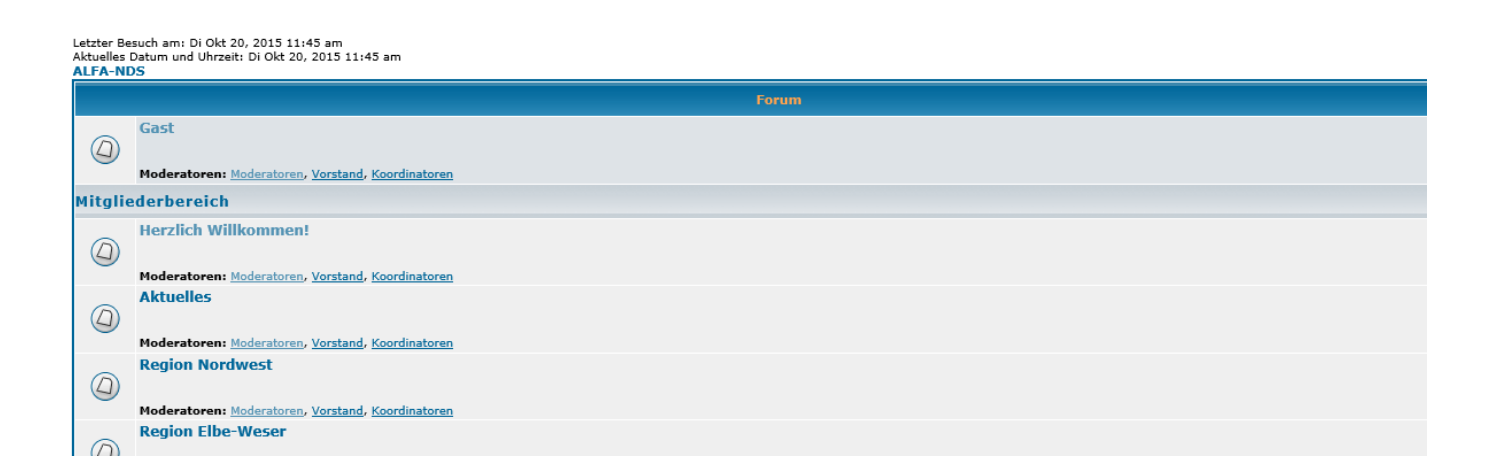